## **CSE/EE 461 - Lecture 17**

## **TCP Congestion Control**

David Wetherall djw@cs.washington.edu

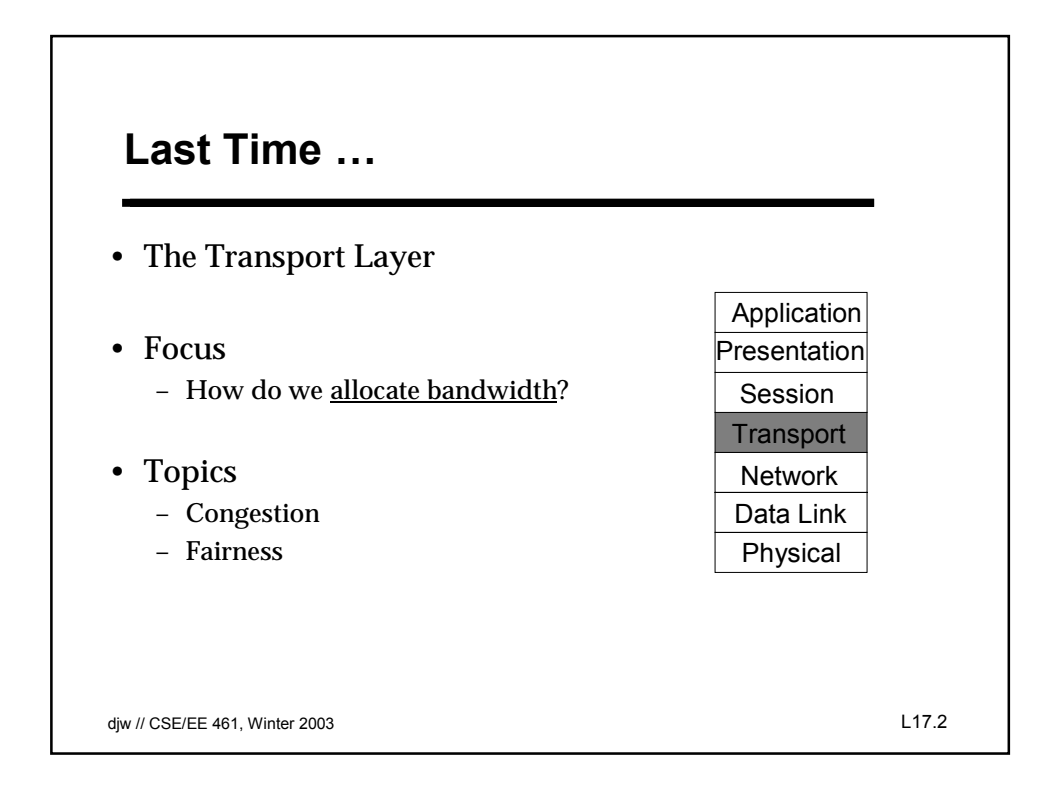

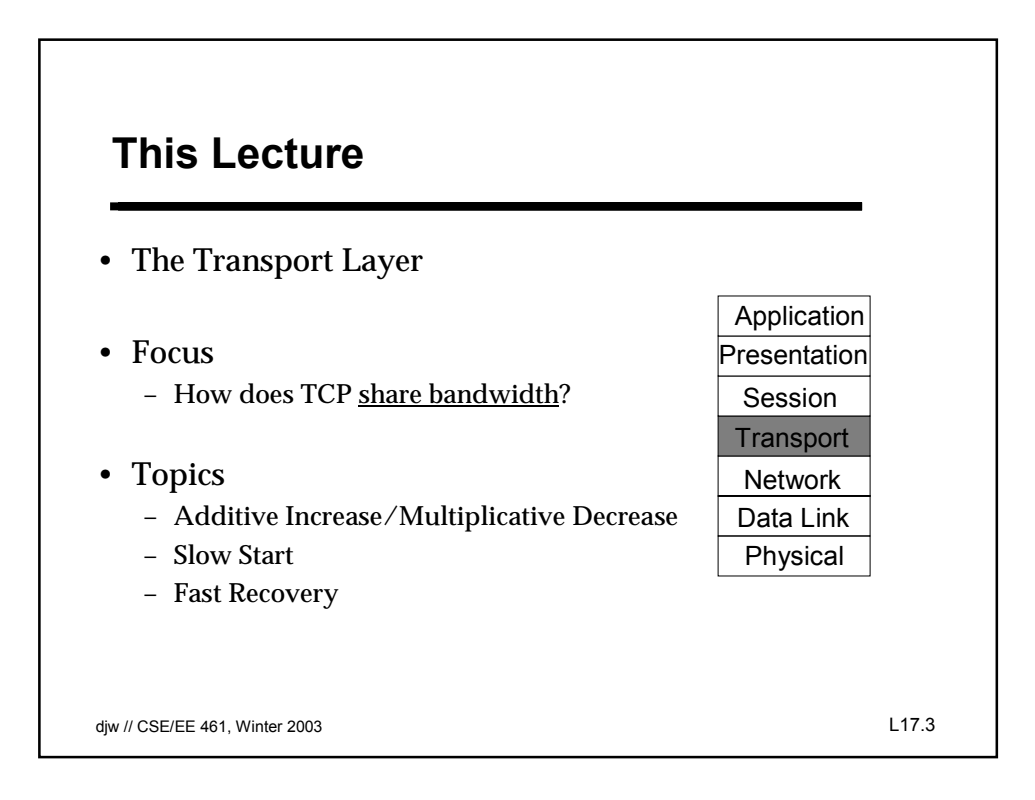

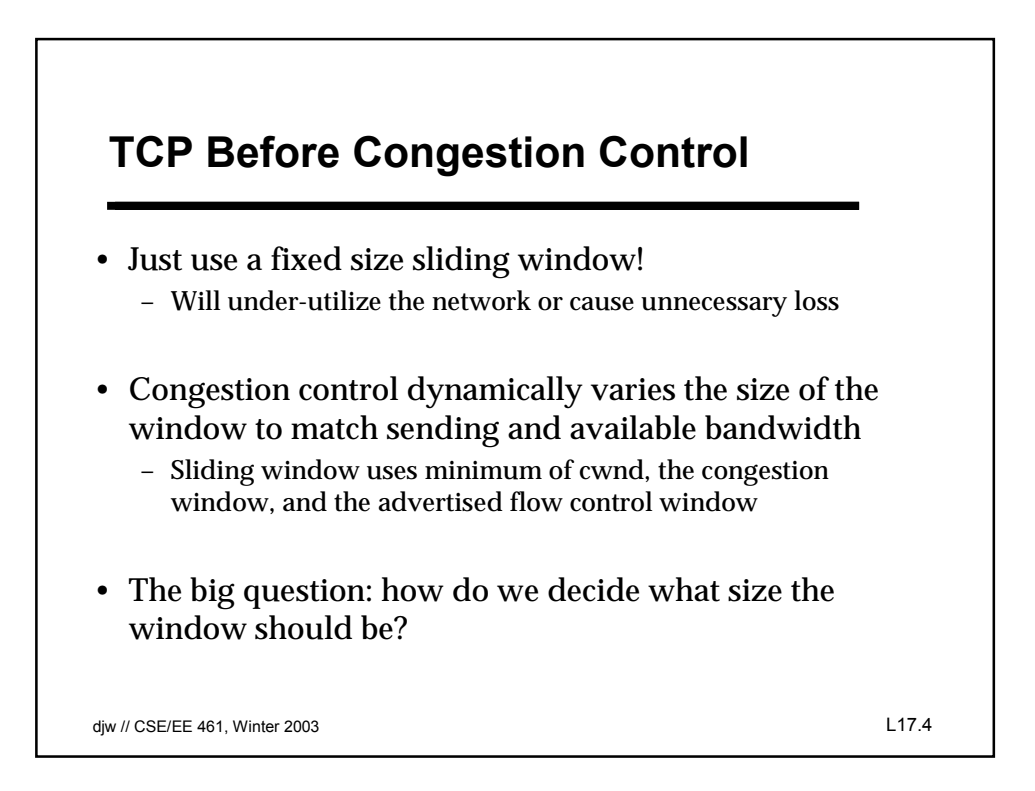

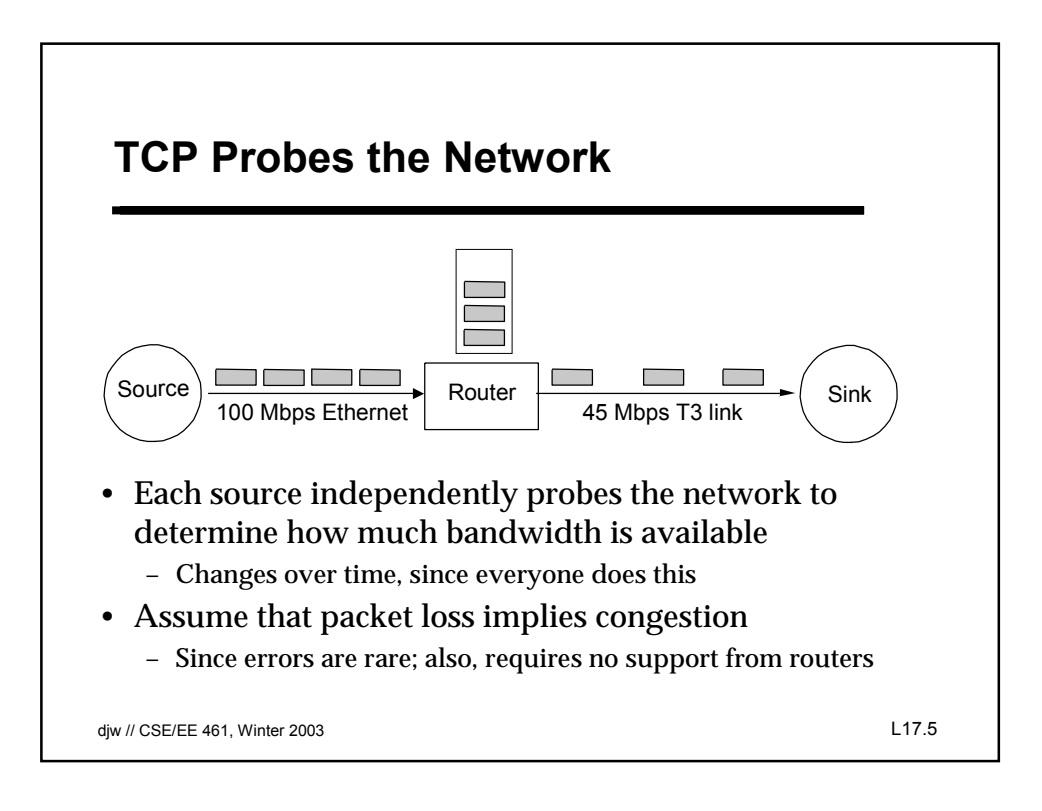

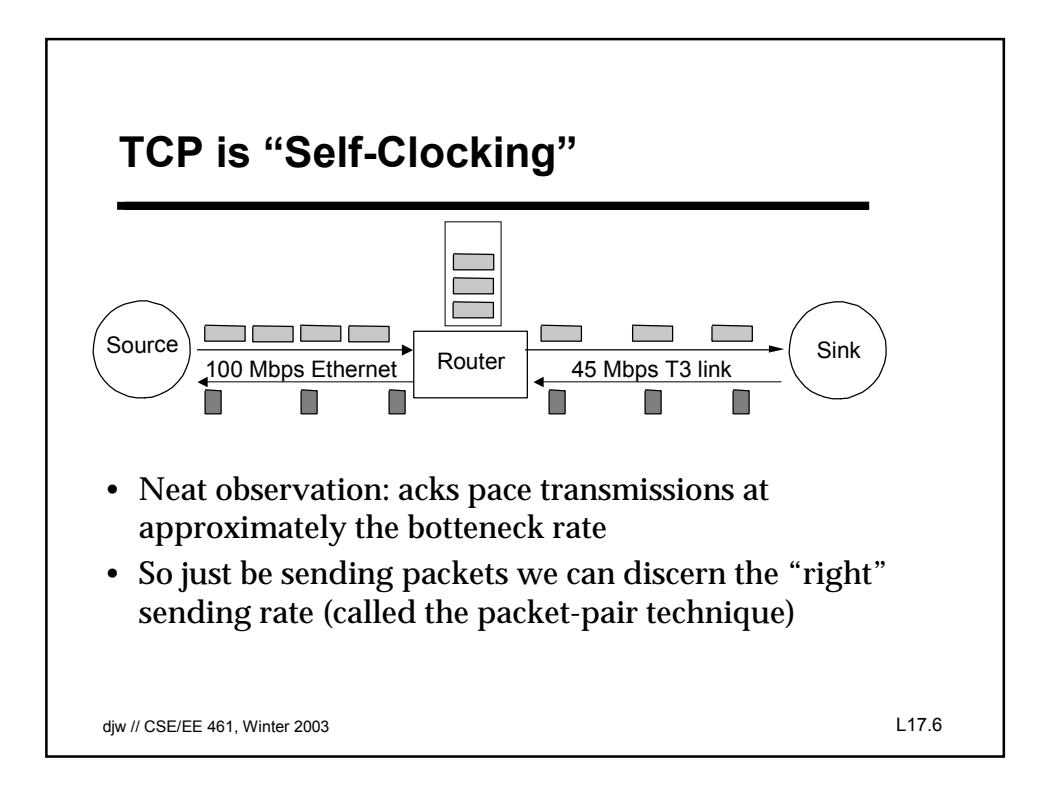

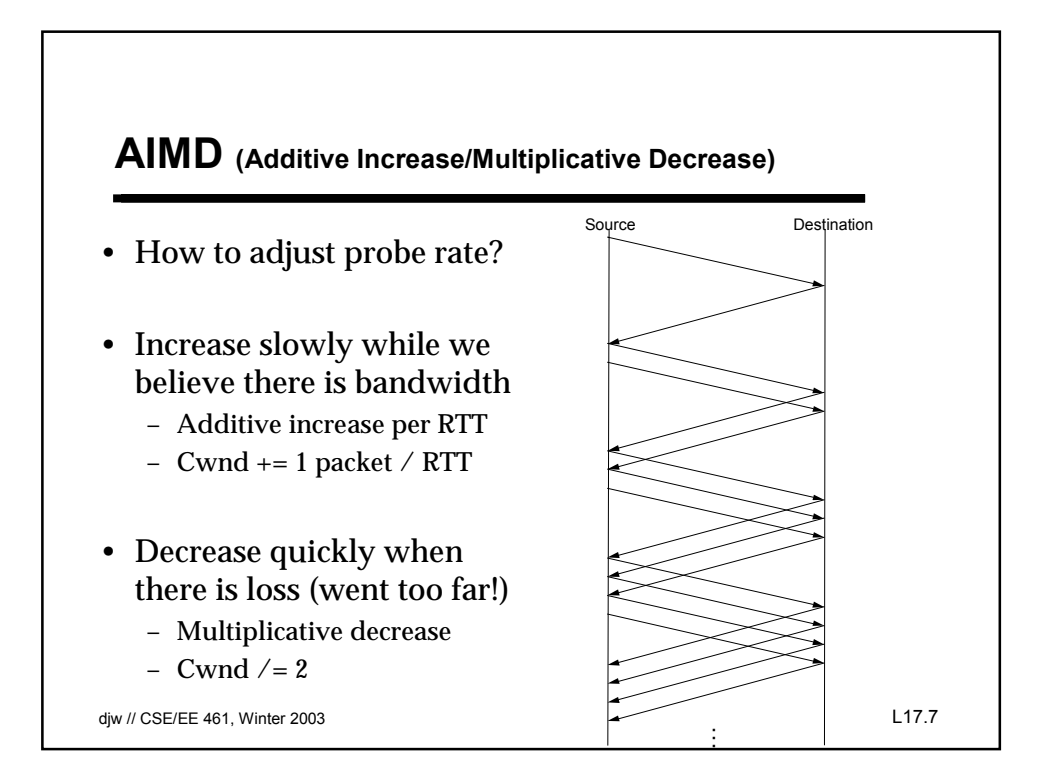

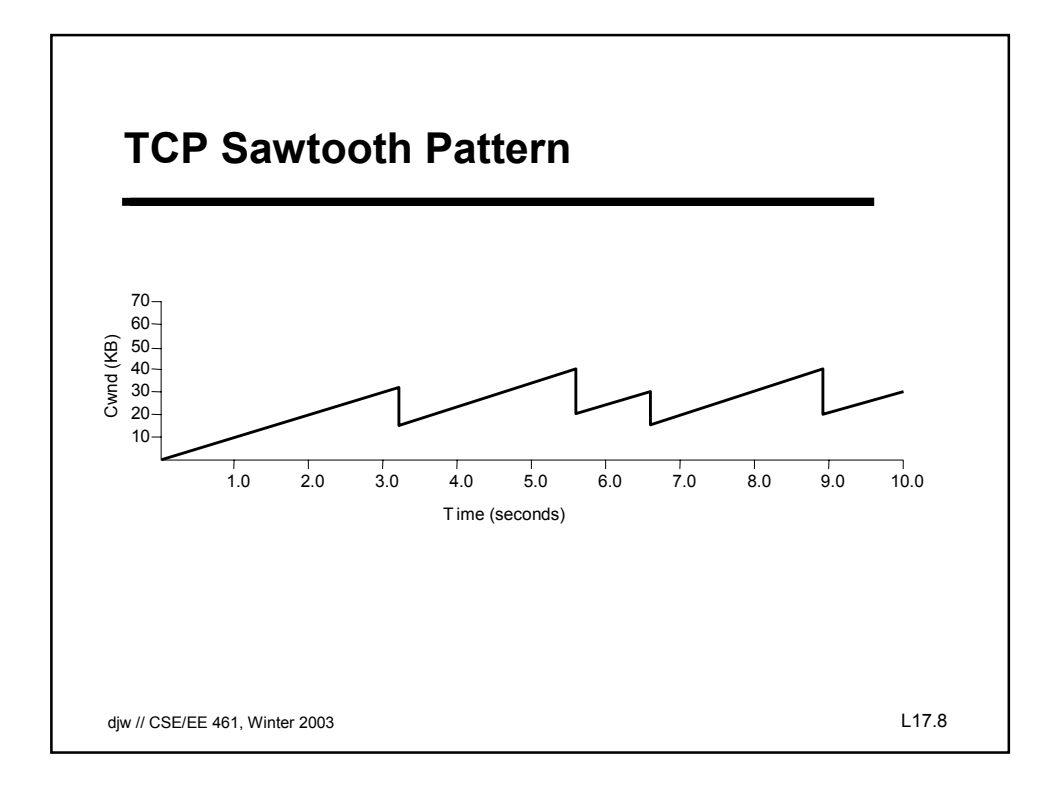

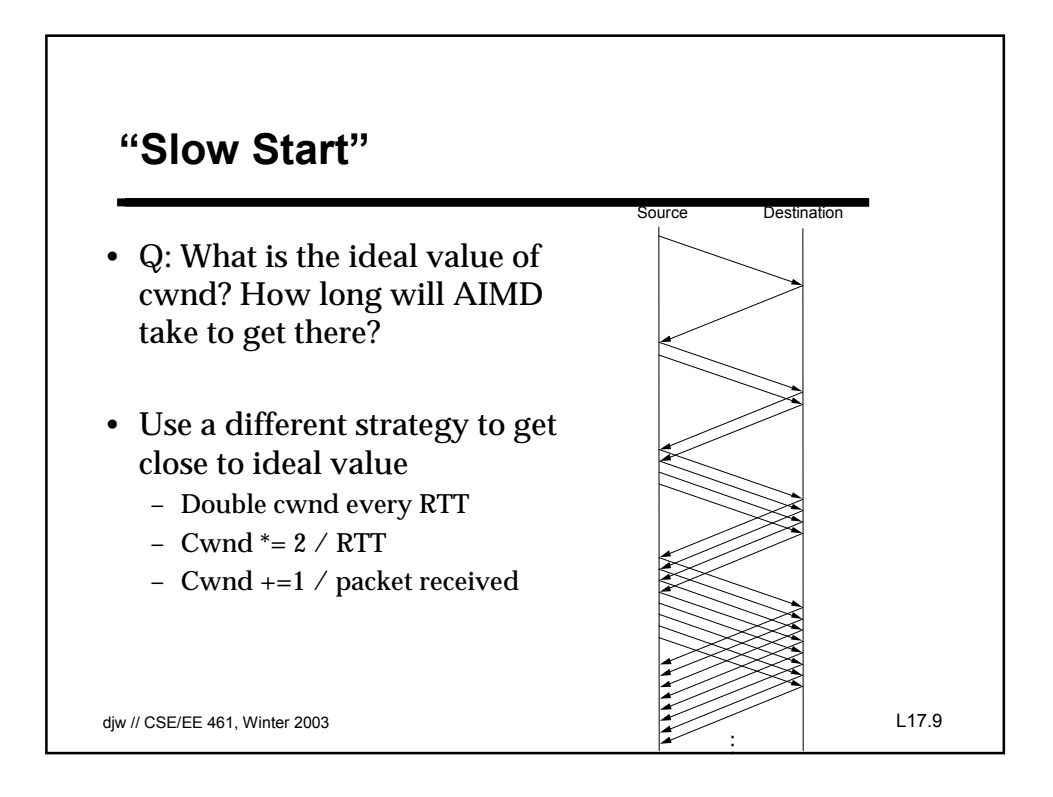

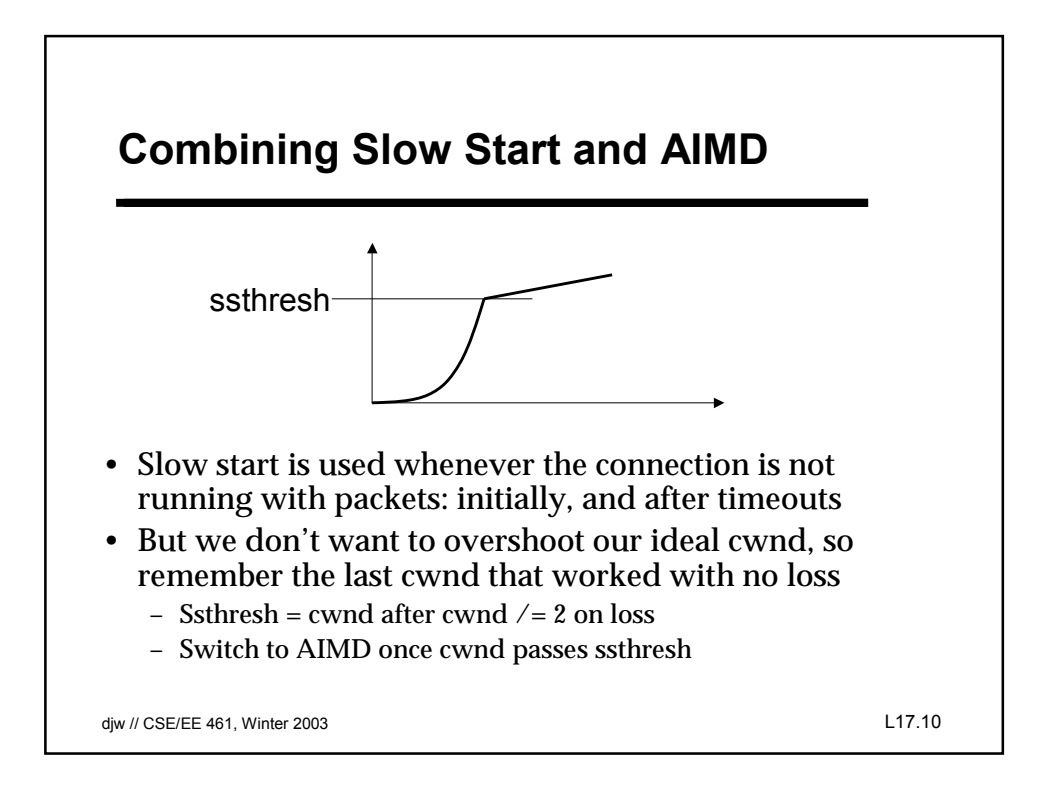

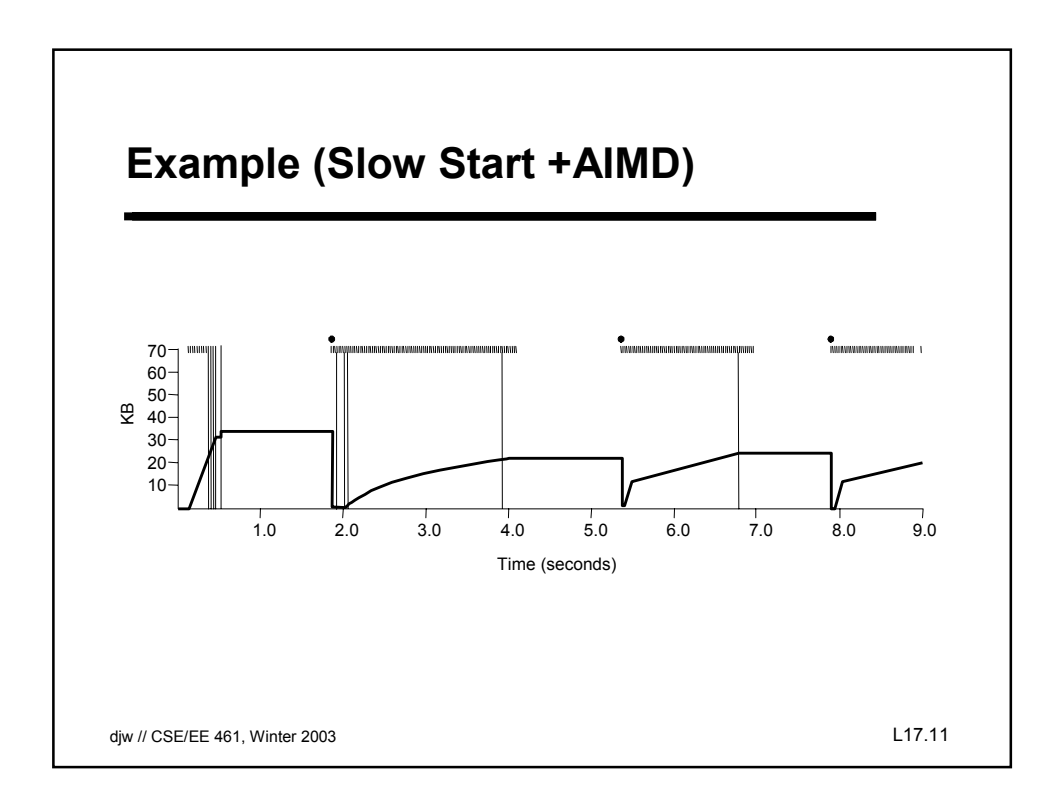

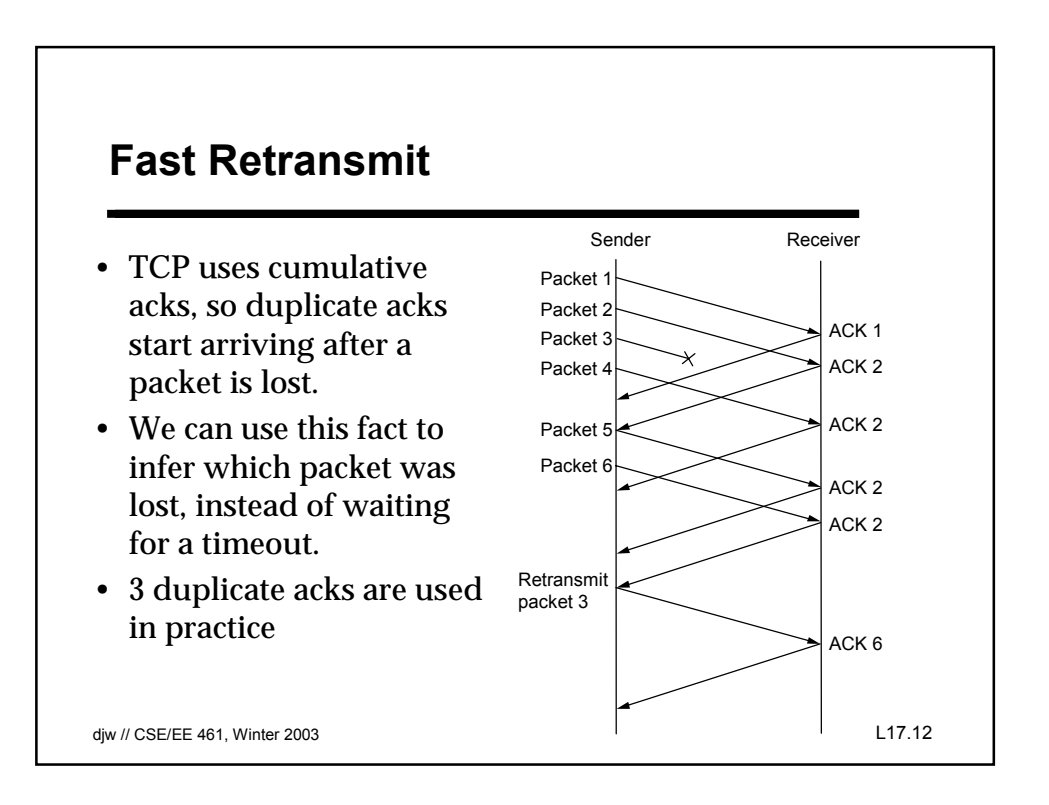

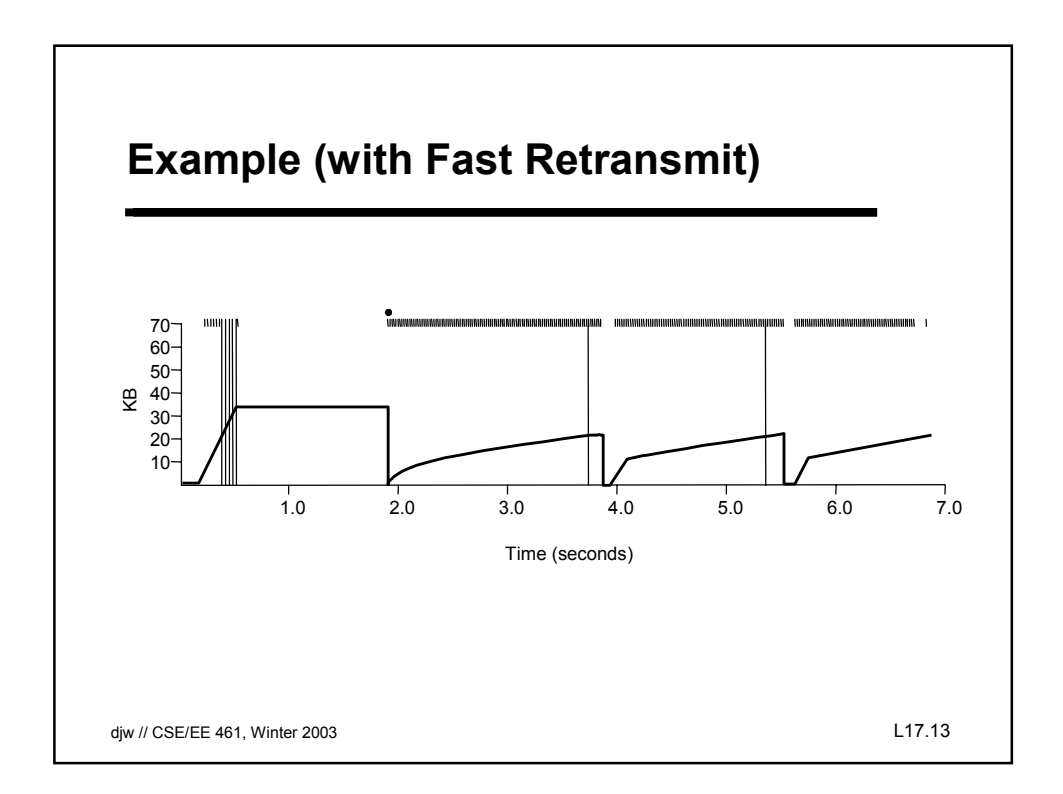

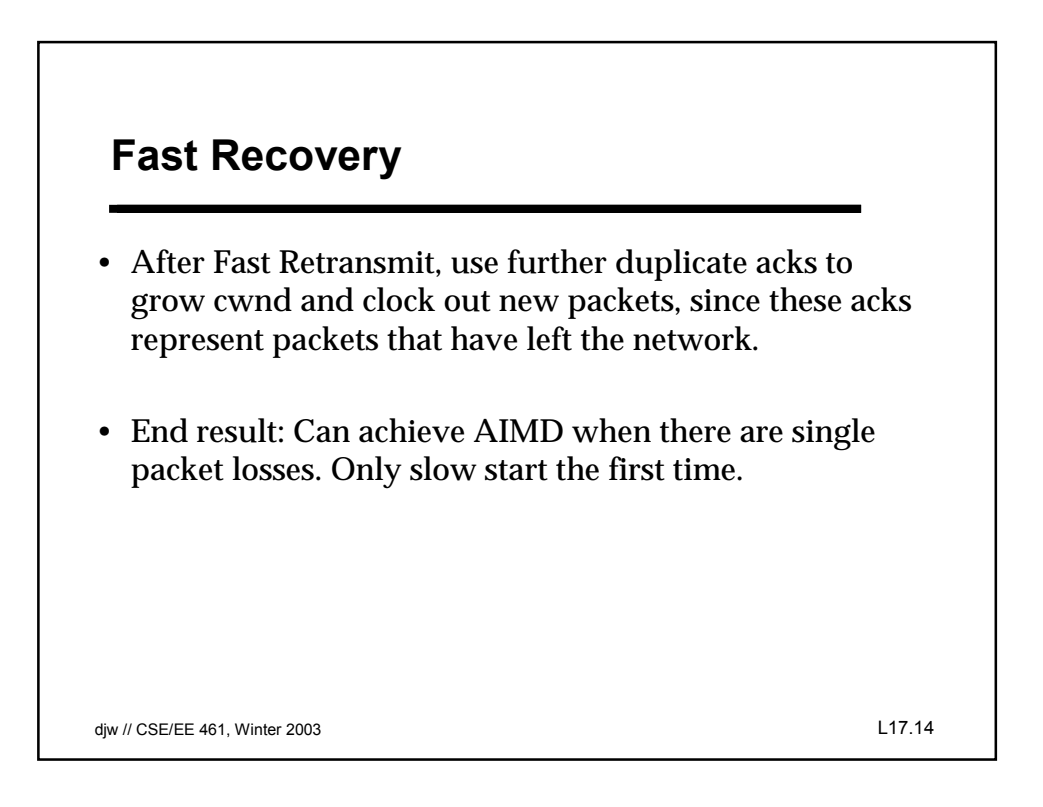

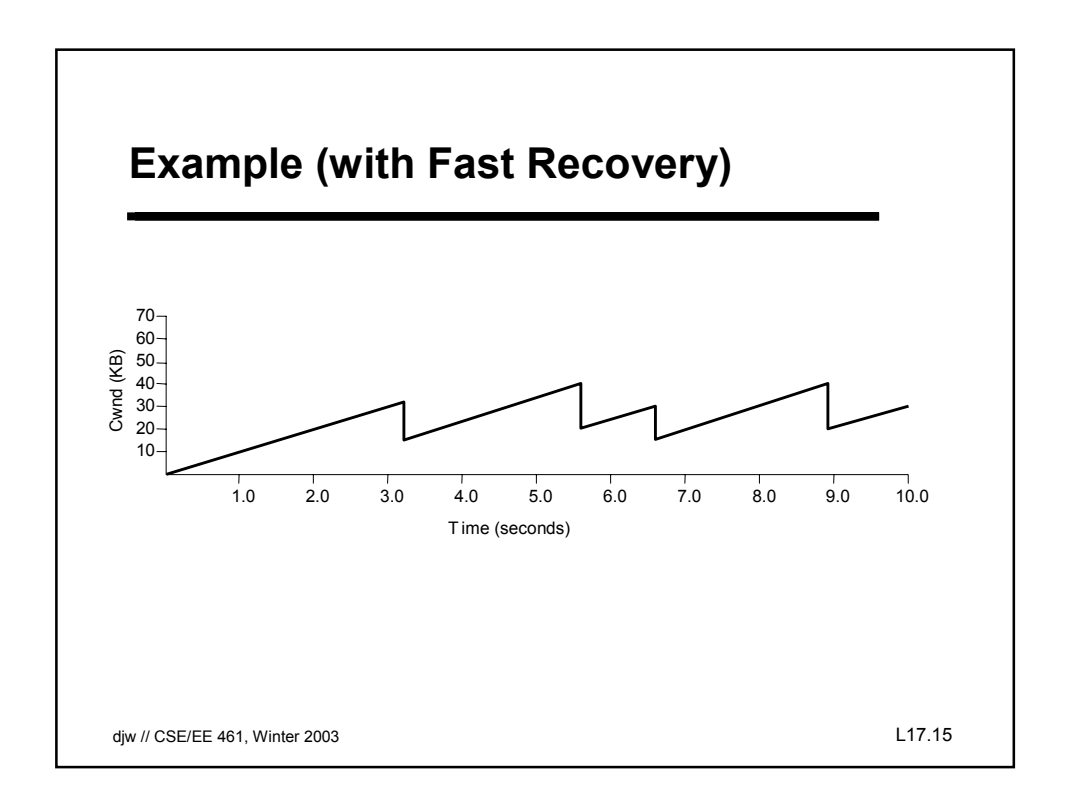

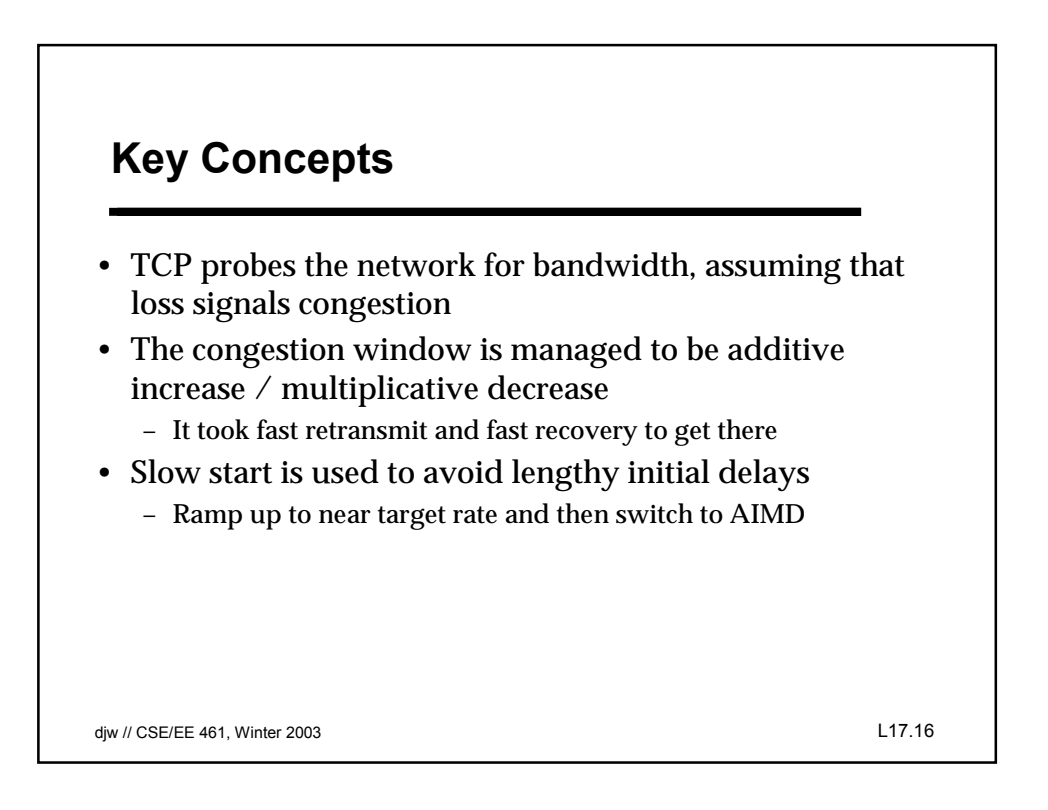